## epati

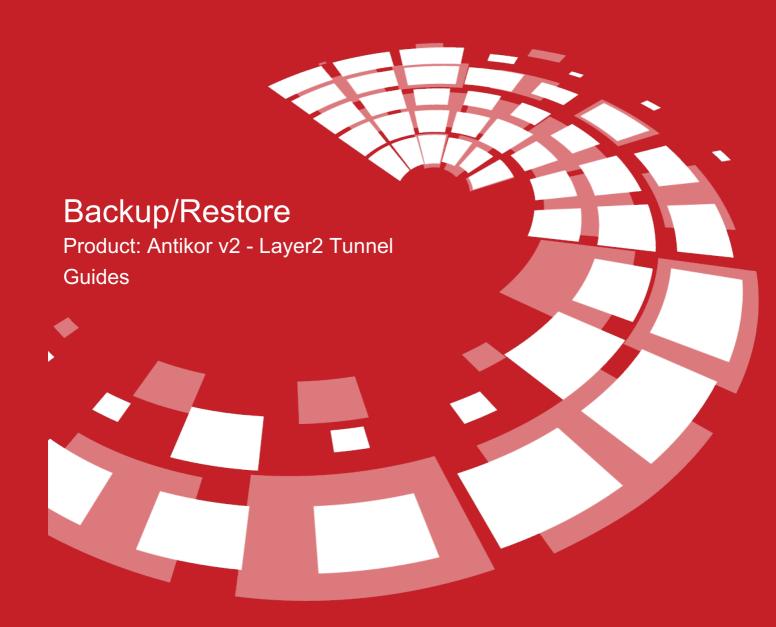

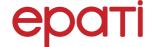

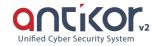

## Backup/Restore

All settings in AntiKor can be stored in a computer and retrieved from backup when needed. The backup can be saved to backup computer by clicking on the Backup button. (Note: Any dowloand software similar to FlashGet must be closed before downloading.) With the restore option, the previously saved backup system can be installed.

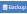

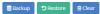

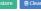

## ePati Cyber Security Technologies Inc.

Mersin Universitesi Ciftlikkoy Kampusu Teknopark Idari Binasi Kat: 4 No: 411 Zip Code: 33343 Yenisehir / MERSIN / TURKIYE

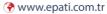

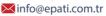

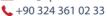

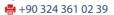

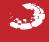